# **Table of Contents**

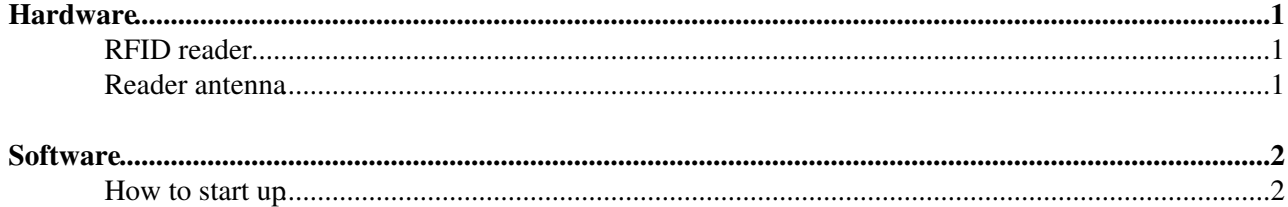

### <span id="page-1-0"></span>**Hardware**

This section will give a short overview over the different components necessary to read RFID tags.

### <span id="page-1-1"></span>**RFID reader**

We use a [ThingMagic](https://twiki.cern.ch/twiki/bin/edit/Sandbox/ThingMagic?topicparent=Sandbox.RfidSetup;nowysiwyg=1) USBPro reader. The reader can be bought at [DigiKey](https://www.digikey.de/product-detail/de/thingmagic-a-jadak-brand/USB-6EP/1523-1013-ND/5878959) <sup>n</sup> or [RFIDStore](https://www.atlasrfidstore.com/thingmagic-usb-pro-rfid-reader/) <sup>n</sup>. RFID reader will be pre configured in Freiburg using the [Autonomous Configuration Tool](https://www.jadaktech.com/wp-content/uploads/2018/11/ACT-1.31.2.zip)<sup>"</sup> from the manufacturer. The Reader will be configured to start reading as soon as it is connected to USB or on button push. If you want to play with the reader yourself make sure to connect both USB connectors, insufficient power will NOT trigger an error!

### <span id="page-1-2"></span>**Reader antenna**

The plan is to read out tags by bringing the antenna within cm distance from the tag. Any nearfield antenna can serve this purpose. We use a Beta-layout nearfield antenna.

This antenna can be bought [here](https://uk.beta-layout.com/estore/order_product_details.html?wg=103&p=412) $\mathbb{Z}$ .

# <span id="page-2-0"></span>**Software**

A demo version of the software can be found on [GitLab](https://twiki.cern.ch/twiki/bin/edit/Sandbox/GitLab?topicparent=Sandbox.RfidSetup;nowysiwyg=1) under this  $Link\mathscr{P}$ . Required packages are [PyQt5,](https://twiki.cern.ch/twiki/bin/edit/Sandbox/PyQt5?topicparent=Sandbox.RfidSetup;nowysiwyg=1) pyserial and numpy. In addition the [iTk production database library](https://gitlab.cern.ch/atlas-itk/sw/db/production_database_scripts/tree/master/itk_pdb)  $\vec{r}$  is necessary to communicate with the database. To be operational in the subfolder User the file User.txt needs to be filled with the database credentials. This is necessary for communication with the database. In the file Mercury.py the correct COM port for the reader needs to be specified (example for Windows).

#### <span id="page-2-1"></span>**How to start up**

Software is started like any python script.

Only tags which are ticked are scanned or uploaded.

Before upload make sure a Barrel Hybrid Flex sheet with Hybrids is pre created in the database and that the sheet number you specified is unique.

-- [JanCedricHonig](https://twiki.cern.ch/twiki/bin/edit/Main/JanCedricHonig?topicparent=Sandbox.RfidSetup;nowysiwyg=1) - 2019-06-13

This topic: Sandbox > RfidSetup Topic revision: r2 - 2019-06-13 - JanCedricHonig

Copyright &© 2008-2021 by the contributing authors. All material on this collaboration platform is the property of the contributing authors. or Ideas, requests, problems regarding TWiki? use [Discourse](https://discourse.web.cern.ch/c/collaborative-editing/wikis/12) or [Send feedback](https://twiki.cern.ch/twiki/bin/view/Main/ServiceNow)